#### **Oracle® Cloud** What's New for Oracle Blockchain Platform on Oracle Cloud Infrastructure (Gen 2) F26728-20 March 2024

## What's New for Oracle Blockchain Platform

Here's an overview of the new features and enhancements that were recently added to Oracle Blockchain Platform. This document is organized by the date a specific feature or capability became available.

### **Topics**

- Release 23.3.3 October 2023 (Blockchain App Builder 23.4.1)
- [Release 23.3.3 October 2023](#page-1-0)
- [Release 22.4.2 September 2023 \(Blockchain App Builder 23.3.3\)](#page-2-0)
- [Release 22.4.2 December 2022 \(Blockchain App Builder 22.4.2\)](#page-4-0)
- [Release 22.4.2 December 2022](#page-4-0)
- [Release 22.3.2 August 2022](#page-5-0)
- [Release 22.2.1 June 2022 \(Blockchain App Builder 22.2.3\)](#page-6-0)
- [Release 22.2.1 April 2022](#page-6-0)
- [Release 21.4.1 November 2021](#page-8-0)

Release 23.3.3 — October 2023 (Blockchain App Builder 23.4.1)

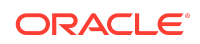

<span id="page-1-0"></span>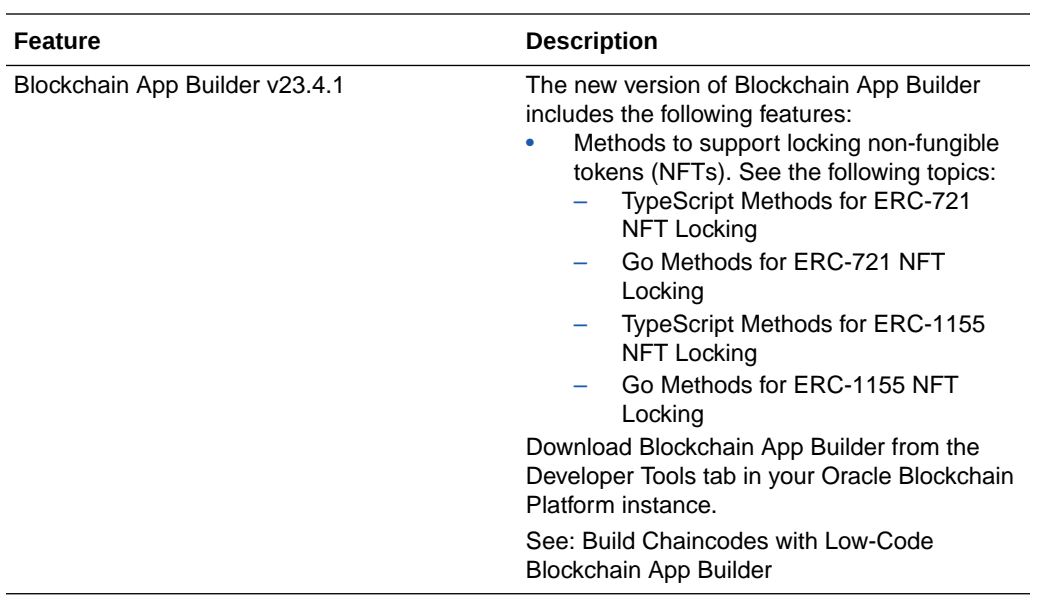

## Release 23.3.3 — October 2023

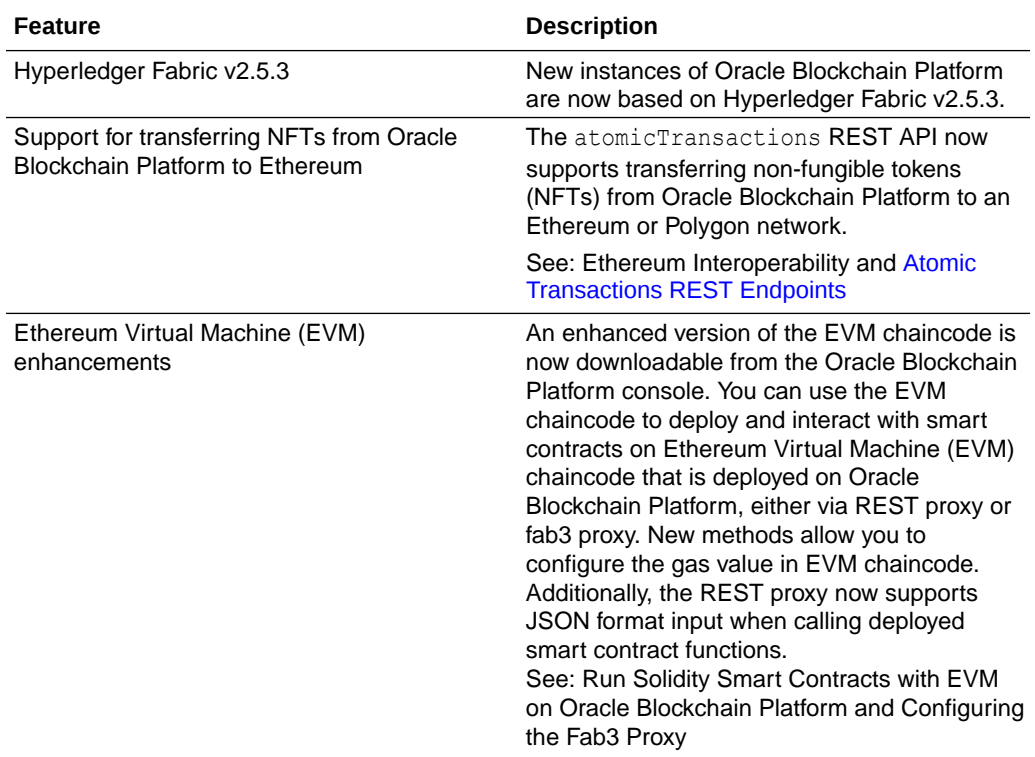

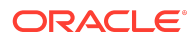

## <span id="page-2-0"></span>Release 22.4.2 — September 2023 (Blockchain App Builder 23.3.3)

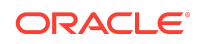

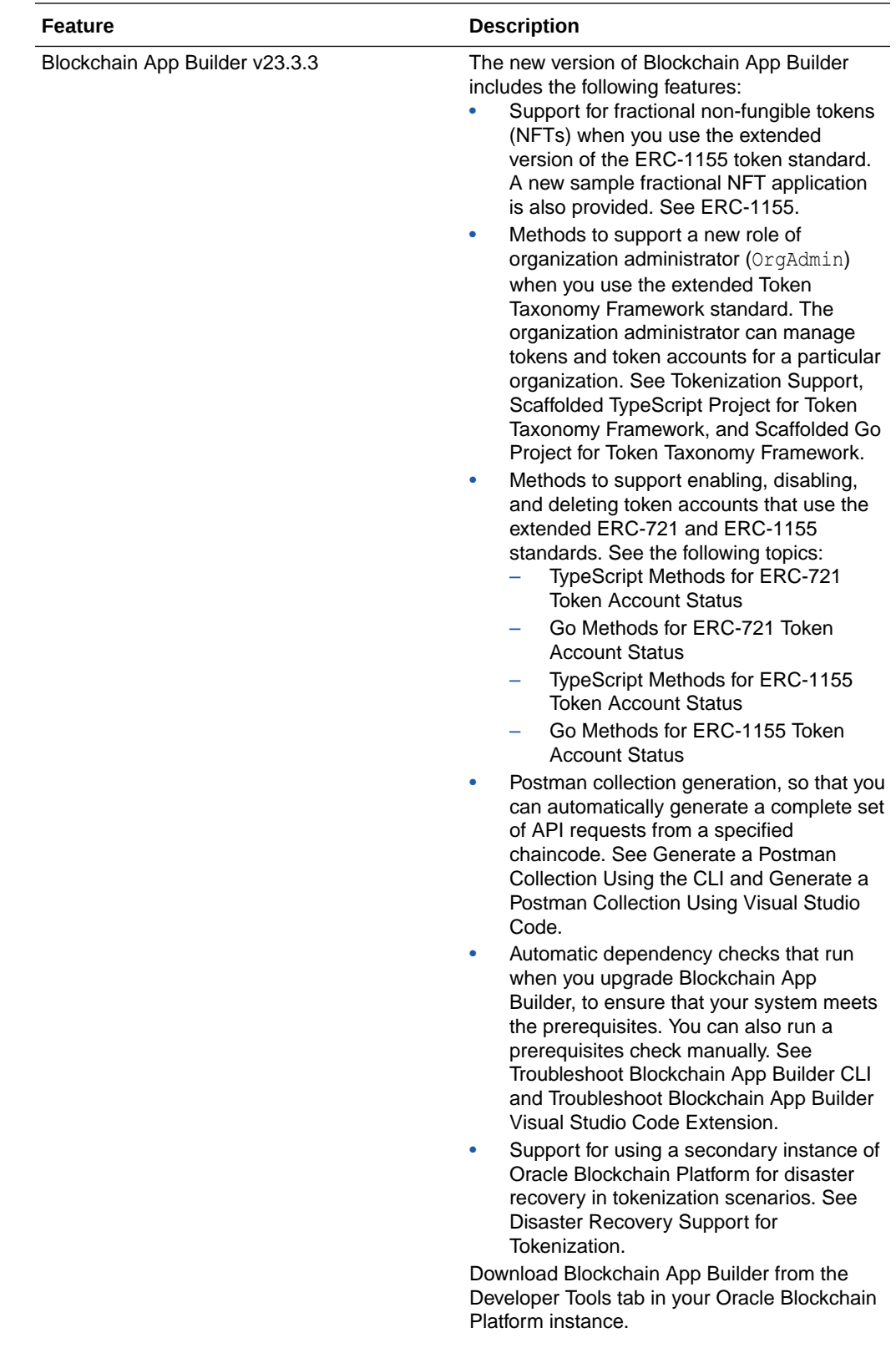

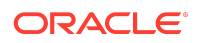

<span id="page-4-0"></span>**Feature Description** 

See: Build Chaincodes with Low-Code Blockchain App Builder

## Release 22.4.2 — December 2022 (Blockchain App Builder 22.4.2)

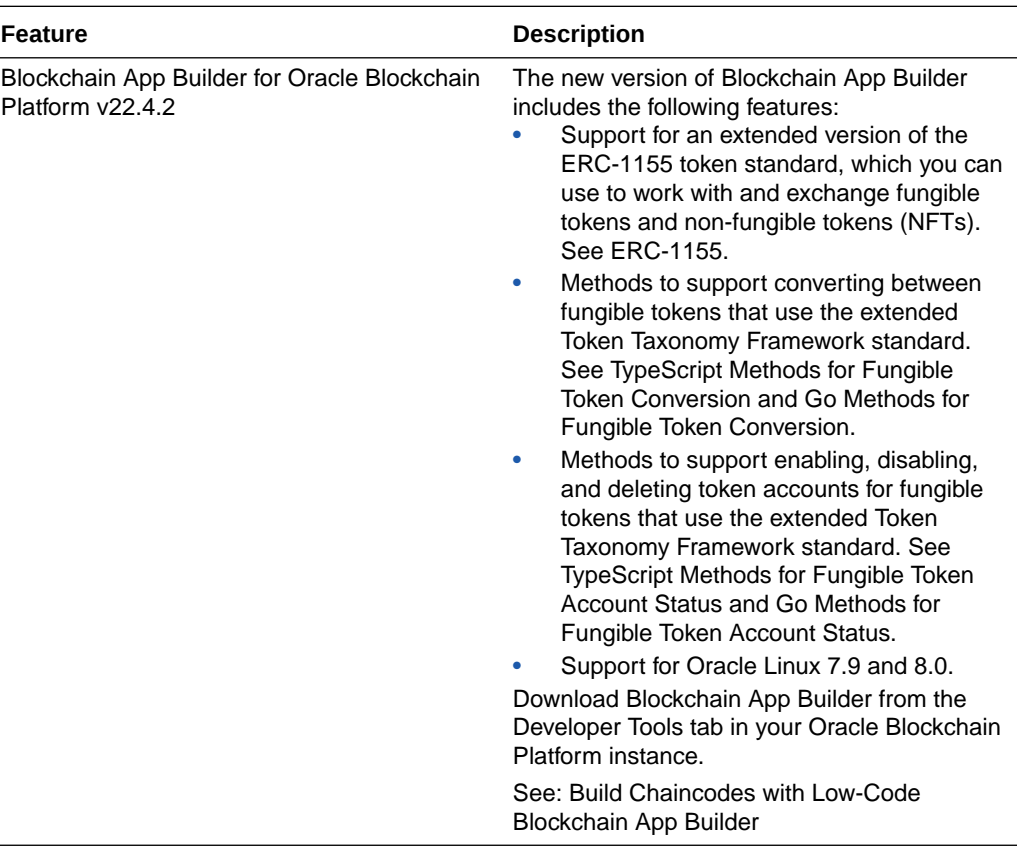

## Release 22.4.2 — December 2022

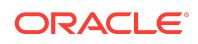

<span id="page-5-0"></span>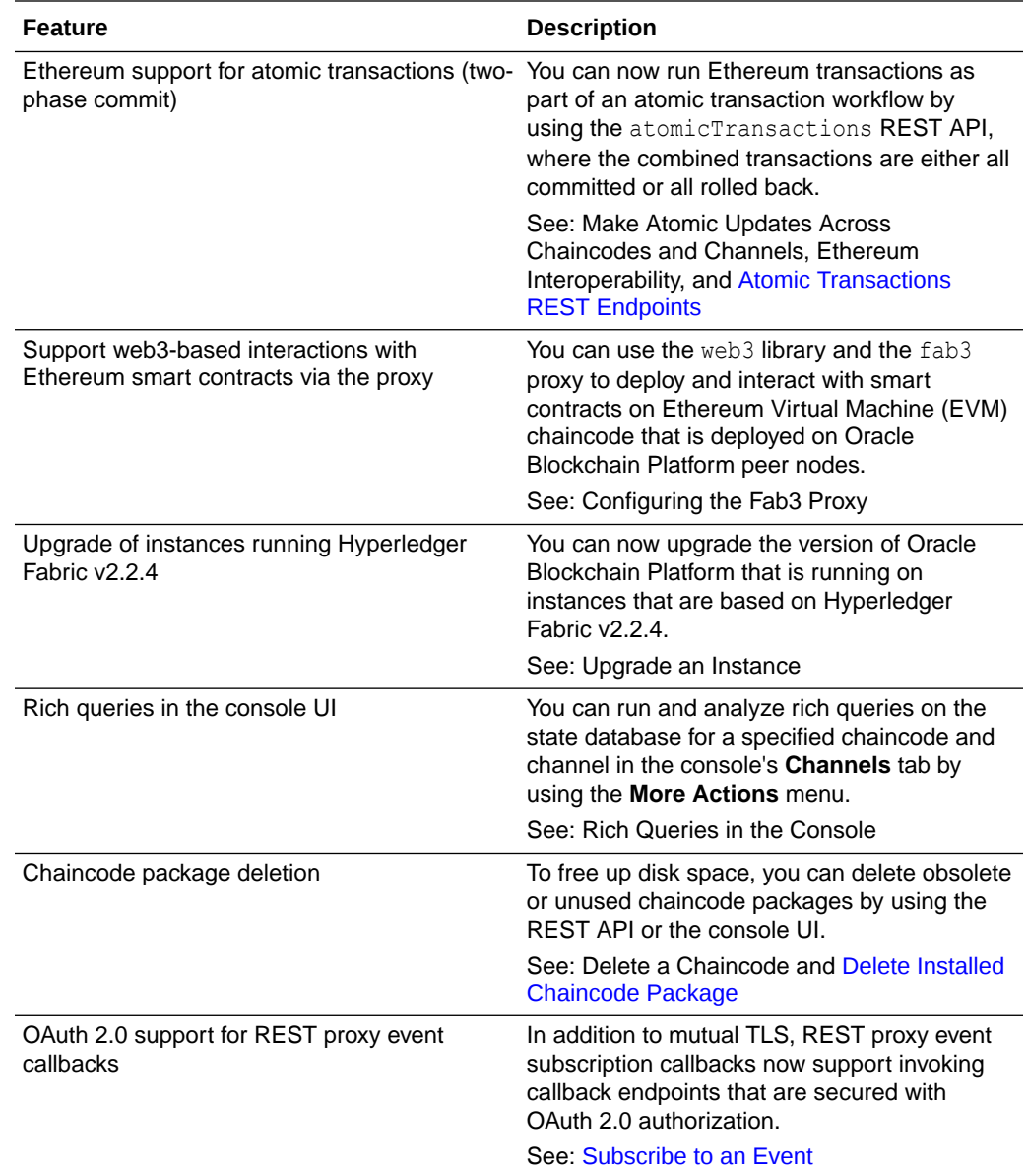

# Release 22.3.2 — August 2022

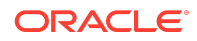

<span id="page-6-0"></span>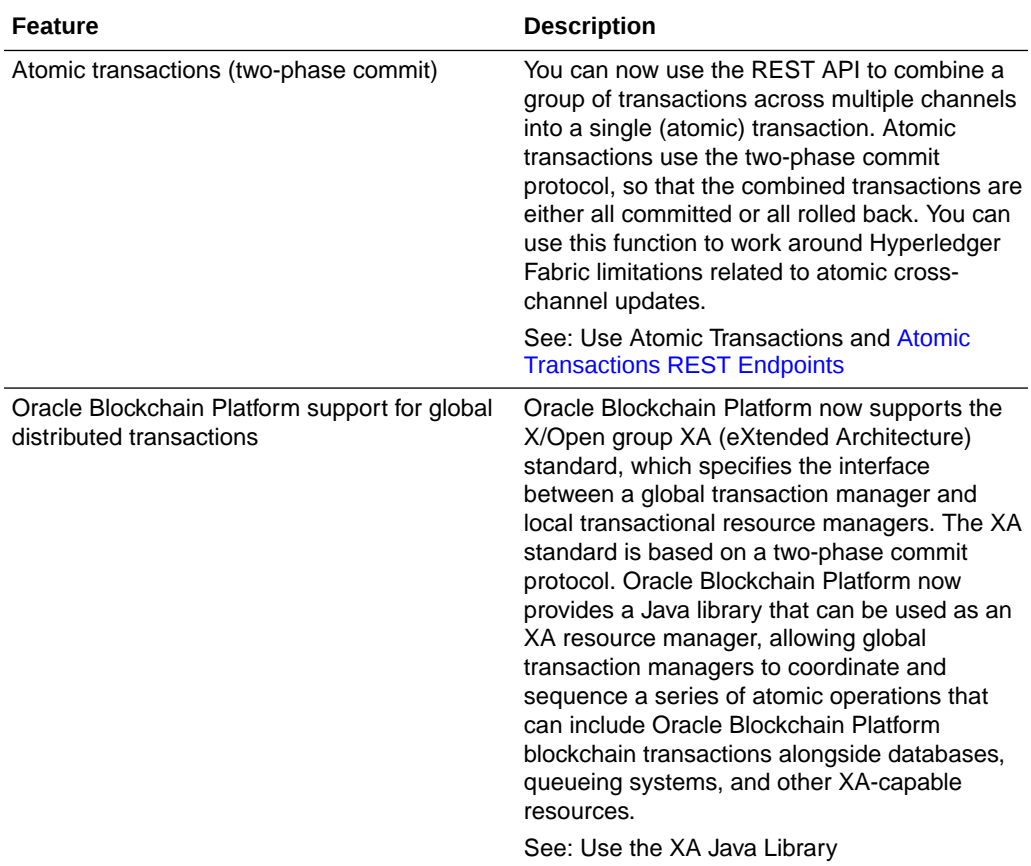

## Release 22.2.1 — June 2022 (Blockchain App Builder 22.2.3)

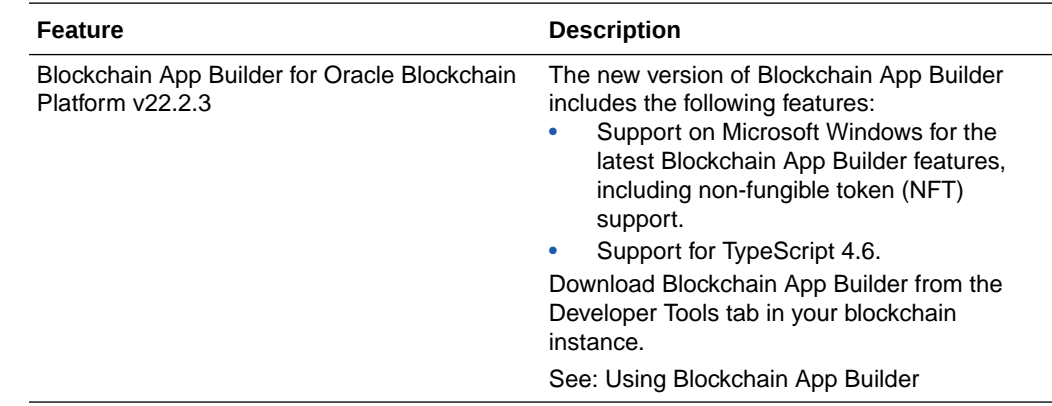

# Release 22.2.1 — April 2022

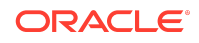

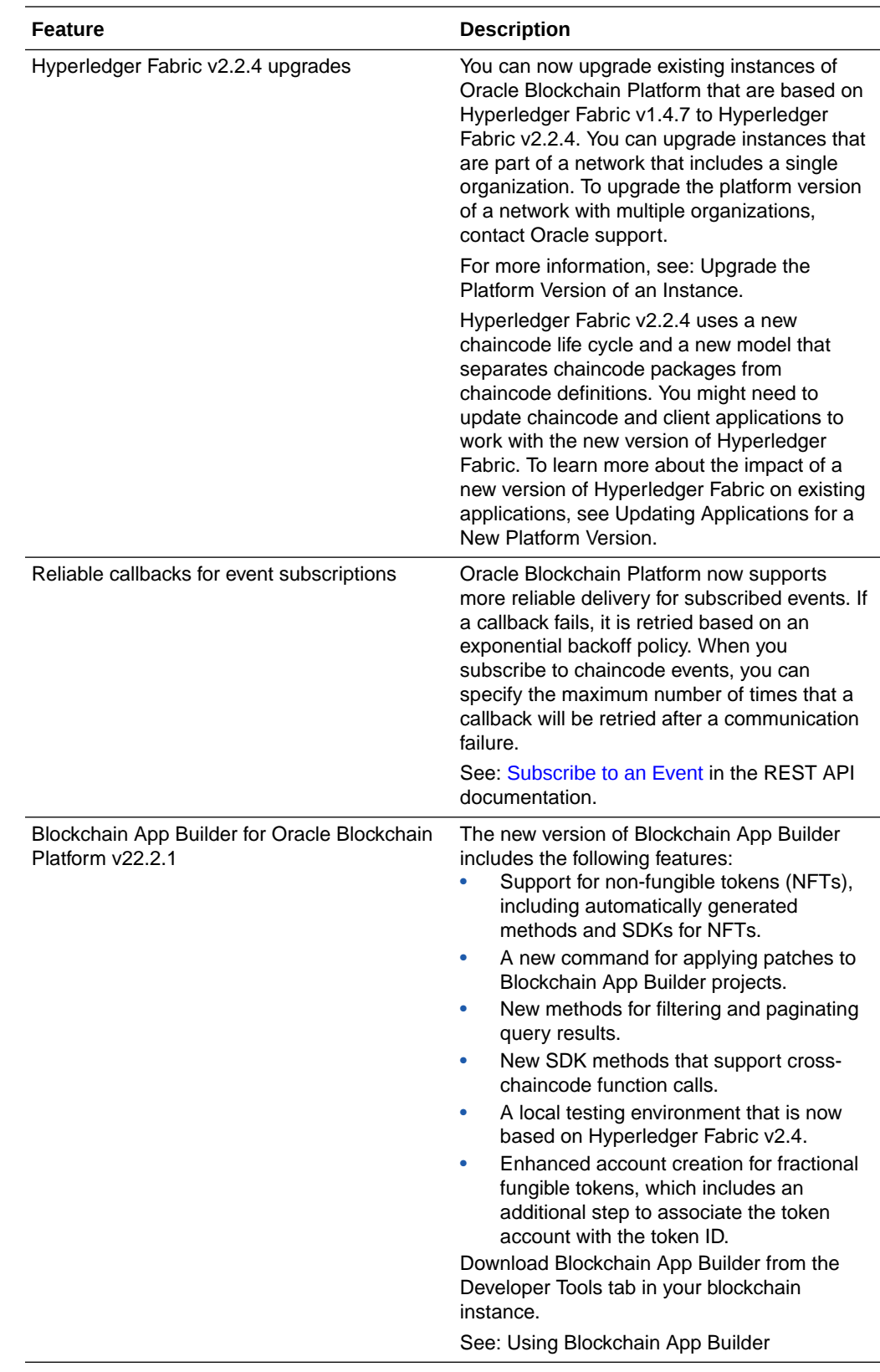

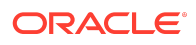

<span id="page-8-0"></span>The following table outlines changes that might cause incompatibilites with previous releases of Oracle Blockchain Platform.

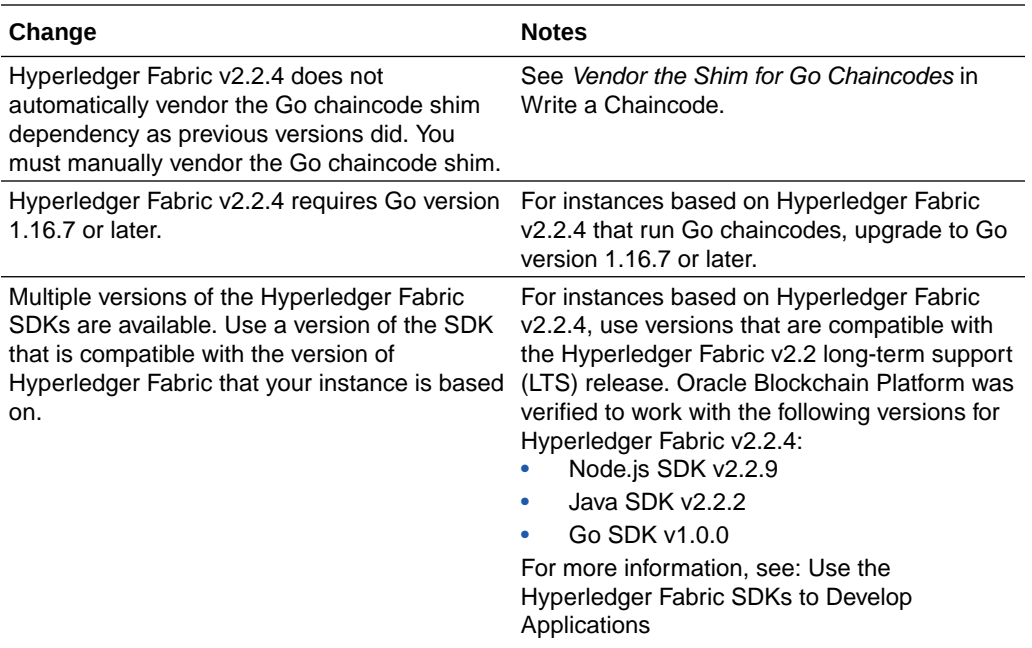

## Release 21.4.1 — November 2021

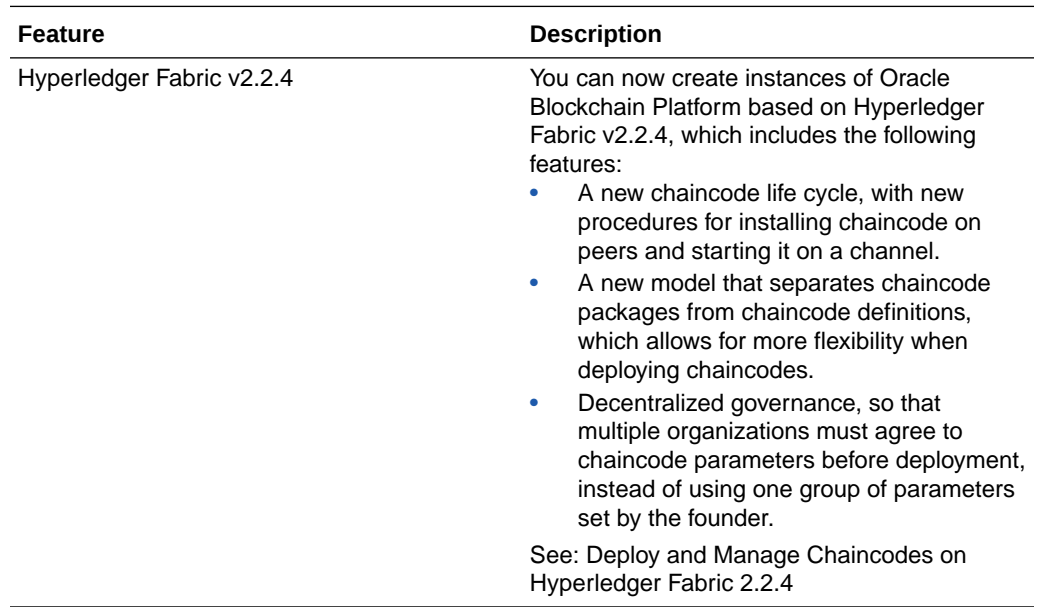

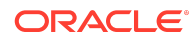

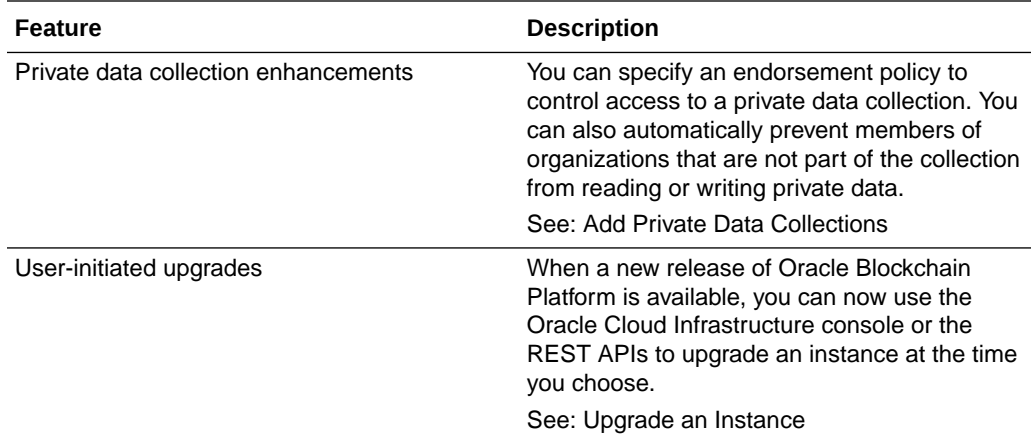

#### Documentation Accessibility

For information about Oracle's commitment to accessibility, visit the Oracle Accessibility Program website at [http://www.oracle.com/pls/topic/lookup?](http://www.oracle.com/pls/topic/lookup?ctx=acc&id=docacc) [ctx=acc&id=docacc](http://www.oracle.com/pls/topic/lookup?ctx=acc&id=docacc).

#### Access to Oracle Support

Oracle customers that have purchased support have access to electronic support through My Oracle Support. For information, visit [http://www.oracle.com/pls/topic/](http://www.oracle.com/pls/topic/lookup?ctx=acc&id=info) [lookup?ctx=acc&id=info](http://www.oracle.com/pls/topic/lookup?ctx=acc&id=info) or visit<http://www.oracle.com/pls/topic/lookup?ctx=acc&id=trs> if you are hearing impaired.

Copyright © 2020, 2024, Oracle and/or its affiliates

This software and related documentation are provided under a license agreement containing restrictions on use and disclosure and are protected by intellectual property laws. Except as expressly permitted in your license agreement or allowed by law, you may not use, copy, reproduce, translate, broadcast, modify, license, transmit, distribute, exhibit, perform, publish, or display any part, in any form, or by any means. Reverse engineering, disassembly, or decompilation of this software, unless required by law for interoperability, is prohibited.

The information contained herein is subject to change without notice and is not warranted to be error-free. If you find any errors, please report them to us in writing.

If this is software, software documentation, data (as defined in the Federal Acquisition Regulation), or related documentation that is delivered to the U.S. Government or anyone licensing it on behalf of the U.S. Government, then the following notice is applicable:

U.S. GOVERNMENT END USERS: Oracle programs (including any operating system, integrated software, any programs embedded, installed, or activated on delivered hardware, and modifications of such programs) and Oracle computer documentation or other Oracle data delivered to or accessed by U.S. Government end users are "commercial computer software," "commercial computer software documentation," or "limited rights data" pursuant to the applicable Federal Acquisition Regulation and agencyspecific supplemental regulations. As such, the use, reproduction, duplication, release, display, disclosure, modification, preparation of derivative works, and/or adaptation of i) Oracle programs (including any operating system, integrated software, any programs embedded, installed, or activated on delivered hardware, and modifications of such<br>programs), ii) Oracle computer documentation and/or iii) The terms governing the U.S. Government's use of Oracle cloud services are defined by the applicable contract for such services. No other rights are granted to the U.S. Government.

This software or hardware is developed for general use in a variety of information management applications. It is not developed or intended for use in any inherently dangerous<br>applications, including applications that may all appropriate fail-safe, backup, redundancy, and other measures to ensure its safe use. Oracle Corporation and its affiliates disclaim any liability for any damages caused by use of this software or hardware in dangerous applications.

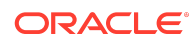

Oracle Cloud What's New for Oracle Blockchain Platform on Oracle Cloud Infrastructure (Gen 2) F26728-20

Oracle®, Java, MySQL, and NetSuite are registered trademarks of Oracle and/or its affiliates. Other names may be trademarks of their respective owners.

Intel and Intel Inside are trademarks or registered trademarks of Intel Corporation. All SPARC trademarks are used under license and are trademarks or registered trademarks of SPARC International, Inc. AMD, Epyc, and the AMD logo are trademarks or registered trademarks of Advanced Micro Devices. UNIX is a registered trademark of The Open Group.

This software or hardware and documentation may provide access to or information about content, products, and services from third parties. Oracle Corporation and its affiliates are not responsible for and expressly disclaim all warranties of any kind with respect to third-party content, products, and services unless otherwise set forth in an applicable agreement between you and Oracle. Oracle Corporation and its affiliates will not be responsible for any loss, costs, or damages incurred due to your access to or use of thirdparty content, products, or services, except as set forth in an applicable agreement between you and Oracle.

For information about Oracle's commitment to accessibility, visit the Oracle Accessibility Program website at  $http://www.oracle.com/pls/$ [topic/lookup?ctx=acc&id=docacc](http://www.oracle.com/pls/topic/lookup?ctx=acc&id=docacc).

#### Access to Oracle Support

Oracle customer access to and use of Oracle support services will be pursuant to the terms and conditions specified in their Oracle order for the applicable services.

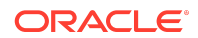